Pham 162669

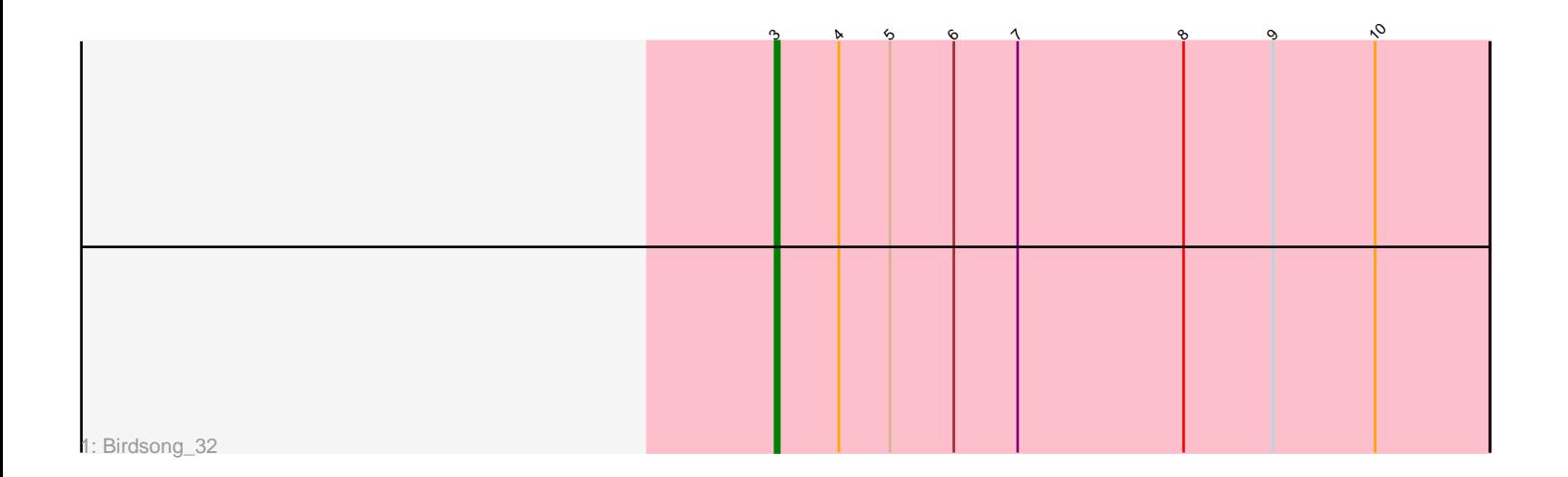

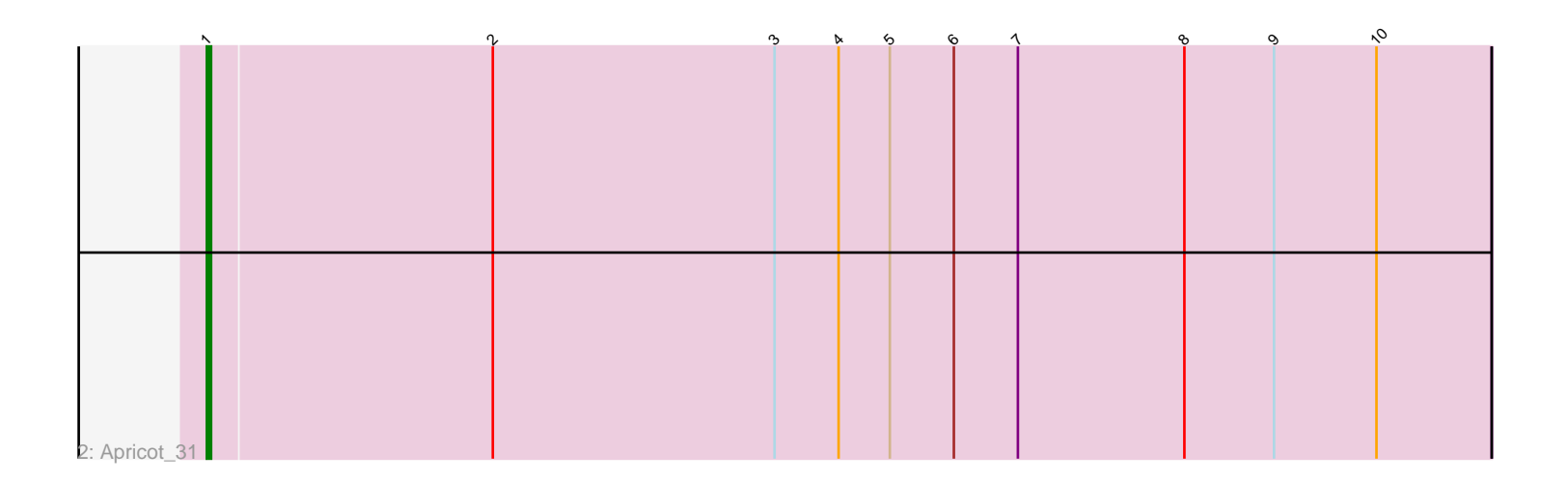

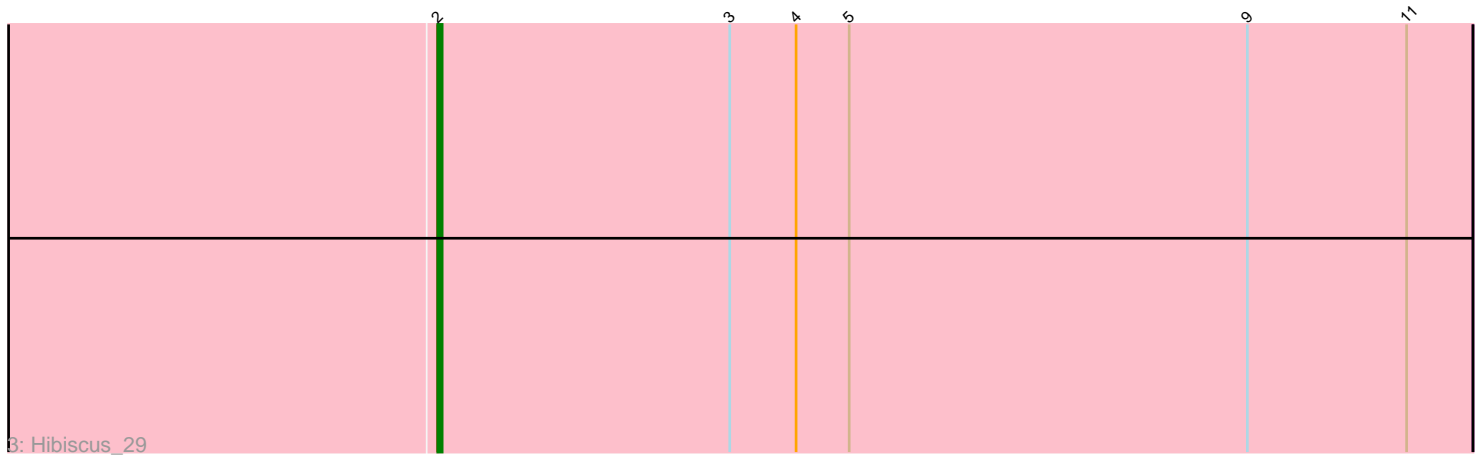

Note: Tracks are now grouped by subcluster and scaled. Switching in subcluster is indicated by changes in track color. Track scale is now set by default to display the region 30 bp upstream of start 1 to 30 bp downstream of the last possible start. If this default region is judged to be packed too tightly with annotated starts, the track will be further scaled to only show that region of the ORF with annotated starts. This action will be indicated by adding "Zoomed" to the title. For starts, yellow indicates the location of called starts comprised solely of Glimmer/GeneMark auto-annotations, green indicates the location of called starts with at least 1 manual gene annotation.

# Pham 162669 Report

This analysis was run 05/04/24 on database version 560.

Pham number 162669 has 3 members, 0 are drafts.

Phages represented in each track:

- Track 1 : Birdsong 32
- Track 2 : Apricot 31
- Track 3 : Hibiscus 29

## **Summary of Final Annotations (See graph section above for start numbers):**

The start number called the most often in the published annotations is 3, it was called in 1 of the 3 non-draft genes in the pham.

Genes that call this "Most Annotated" start: • Birdsong\_32,

Genes that have the "Most Annotated" start but do not call it: • Apricot\_31, Hibiscus\_29,

Genes that do not have the "Most Annotated" start: •

### **Summary by start number:**

Start 1:

- Found in 1 of 3 ( 33.3% ) of genes in pham
- Manual Annotations of this start: 1 of 3
- Called 100.0% of time when present
- Phage (with cluster) where this start called: Apricot\_31 (DN3),

### Start 2:

- Found in 2 of 3 ( 66.7% ) of genes in pham
- Manual Annotations of this start: 1 of 3
- Called 50.0% of time when present
- Phage (with cluster) where this start called: Hibiscus\_29 (DY),

### Start 3:

• Found in 3 of 3 ( 100.0% ) of genes in pham

- Manual Annotations of this start: 1 of 3
- Called 33.3% of time when present
- Phage (with cluster) where this start called: Birdsong\_32 (DN),

#### **Summary by clusters:**

There are 3 clusters represented in this pham: DN, DN3, DY,

Info for manual annotations of cluster DN: •Start number 3 was manually annotated 1 time for cluster DN.

Info for manual annotations of cluster DN3: •Start number 1 was manually annotated 1 time for cluster DN3.

Info for manual annotations of cluster DY: •Start number 2 was manually annotated 1 time for cluster DY.

### **Gene Information:**

Gene: Apricot\_31 Start: 24060, Stop: 24359, Start Num: 1 Candidate Starts for Apricot\_31: (Start: 1 @24060 has 1 MA's), (Start: 2 @24126 has 1 MA's), (Start: 3 @24192 has 1 MA's), (4, 24207), (5, 24219), (6, 24234), (7, 24249), (8, 24288), (9, 24309), (10, 24333),

Gene: Birdsong\_32 Start: 24312, Stop: 24479, Start Num: 3 Candidate Starts for Birdsong\_32: (Start: 3 @24312 has 1 MA's), (4, 24327), (5, 24339), (6, 24354), (7, 24369), (8, 24408), (9, 24429), (10, 24453),

Gene: Hibiscus\_29 Start: 21825, Stop: 22058, Start Num: 2 Candidate Starts for Hibiscus\_29: (Start: 2 @21825 has 1 MA's), (Start: 3 @21891 has 1 MA's), (4, 21906), (5, 21918), (9, 22008), (11, 22044),